https://d.docs.live.net/cdf7fc9bbb7c6a41/Employee Information Centre/SOP - Delivery.docx

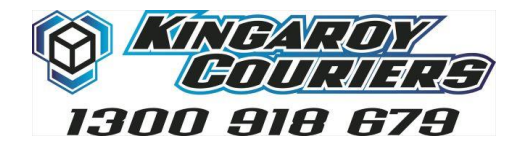

9  $\boxed{\oplus}$  www.kingaroycouriers.com.au 20 Lear Jet Drive, Caboolture Q 18 Stolzenberg Road, Kingaroy, Q

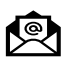

enquiries@kingaroycouriers.com.au

## SOP – Site Delivery Procedure

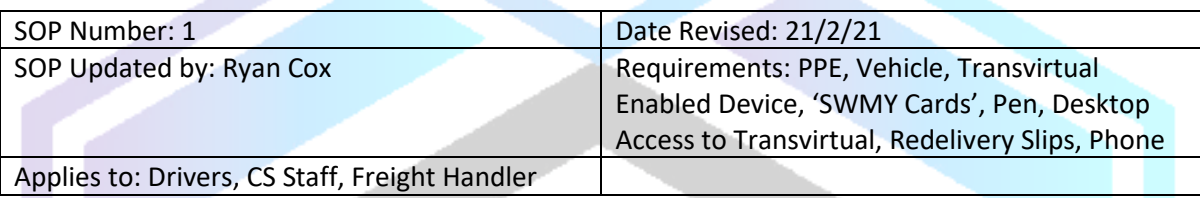

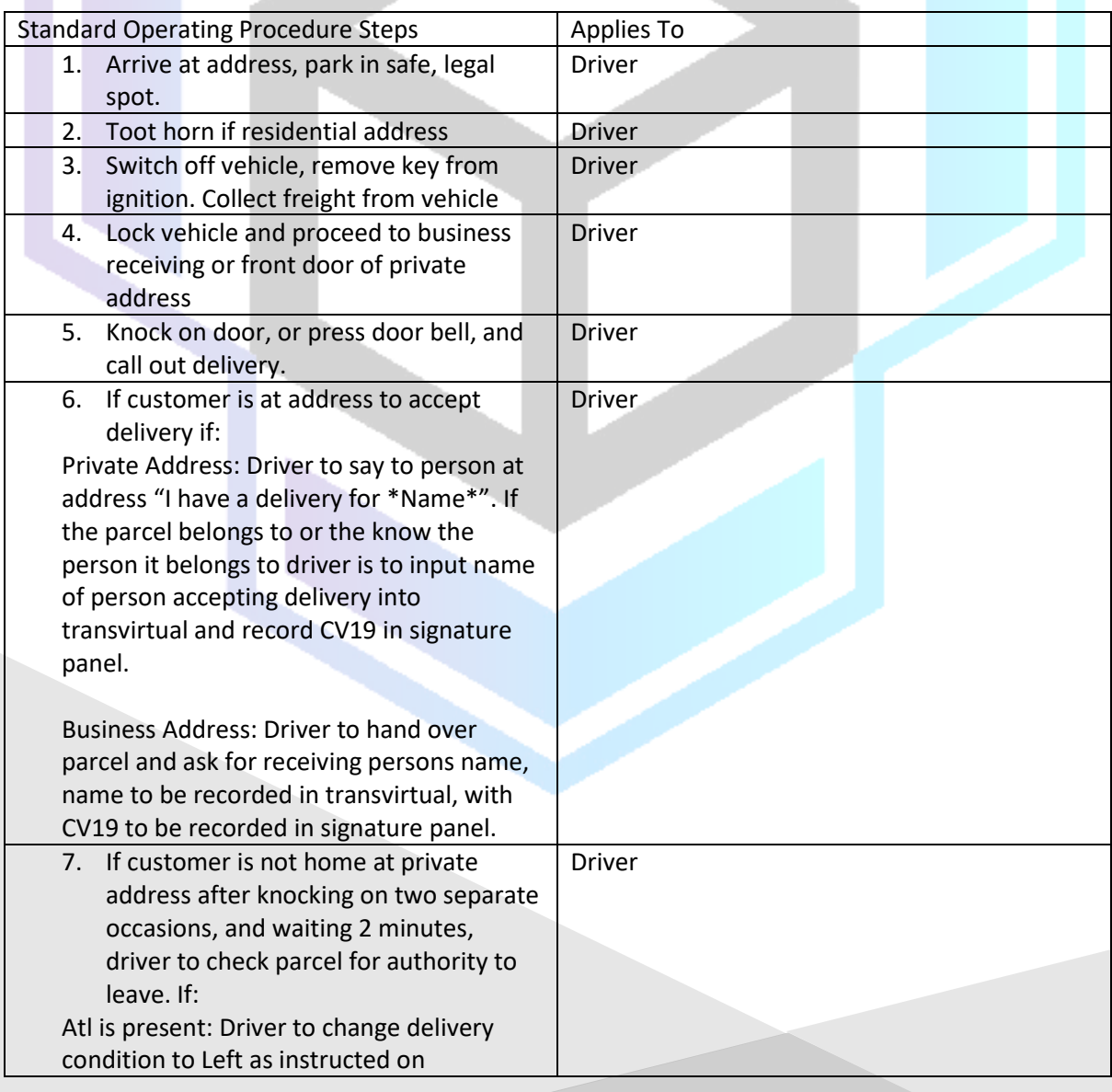

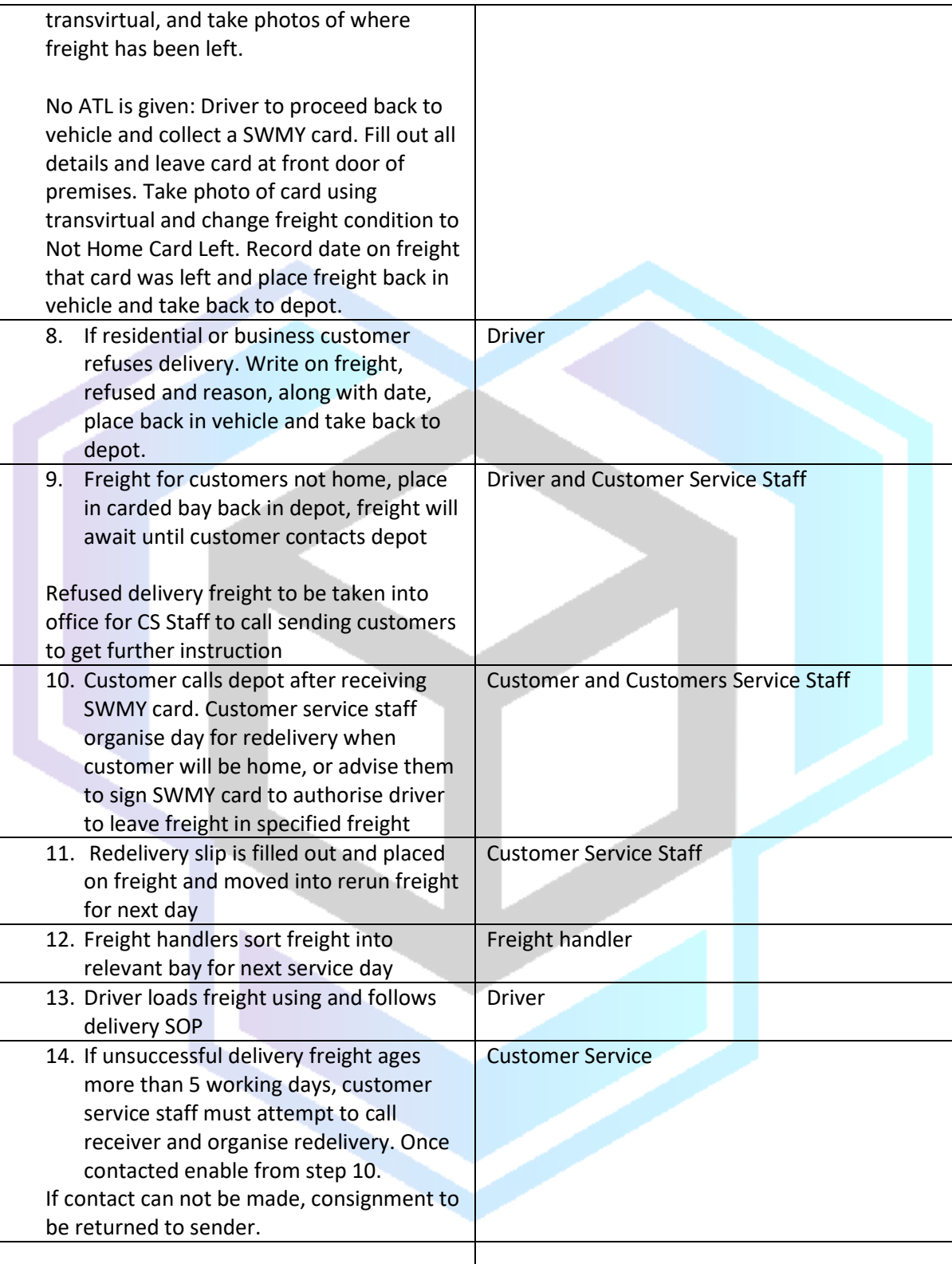